# **[Chicas con Sombreros](https://www.burks.de/burksblog/2022/10/04/chicas-con-sombreros)**

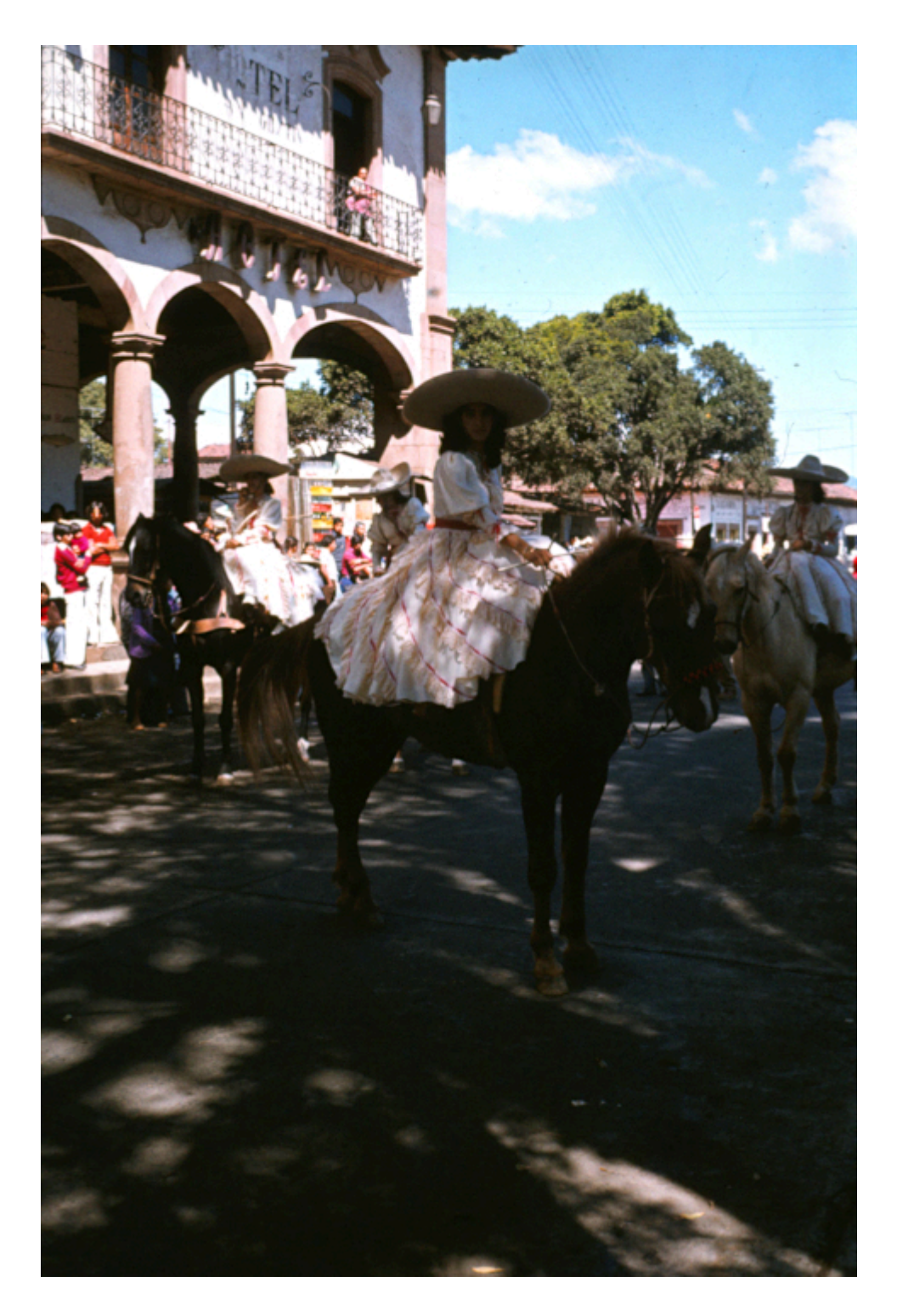

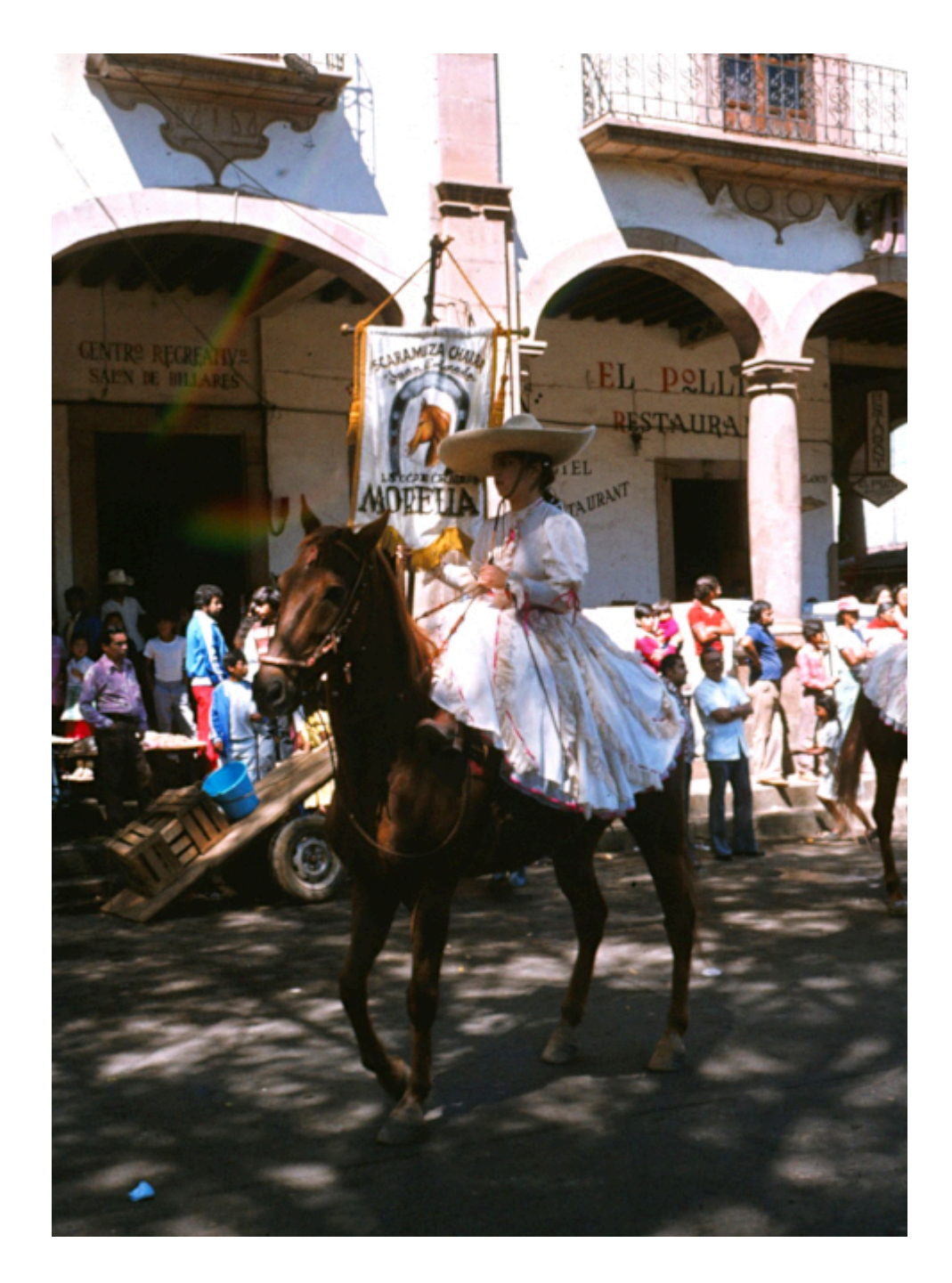

Fotografiert am 18.10.1981 in [Pátzcuaro](https://www.burks.de/burksblog/?s=patzcuaro), Mexiko, Bundesstaat Michoacan – der schönste Ort in Mexiko, den ich gesehen habe. Es waren auch nicht die hässlichsten Mädchen des Ortes auf den Pferden…

# **[Avatare sehen fast an dir](https://www.burks.de/burksblog/2022/10/04/avatare-sehen-fast-an-dir-vorbei-reloaded) [vorbei, reloaded](https://www.burks.de/burksblog/2022/10/04/avatare-sehen-fast-an-dir-vorbei-reloaded)**

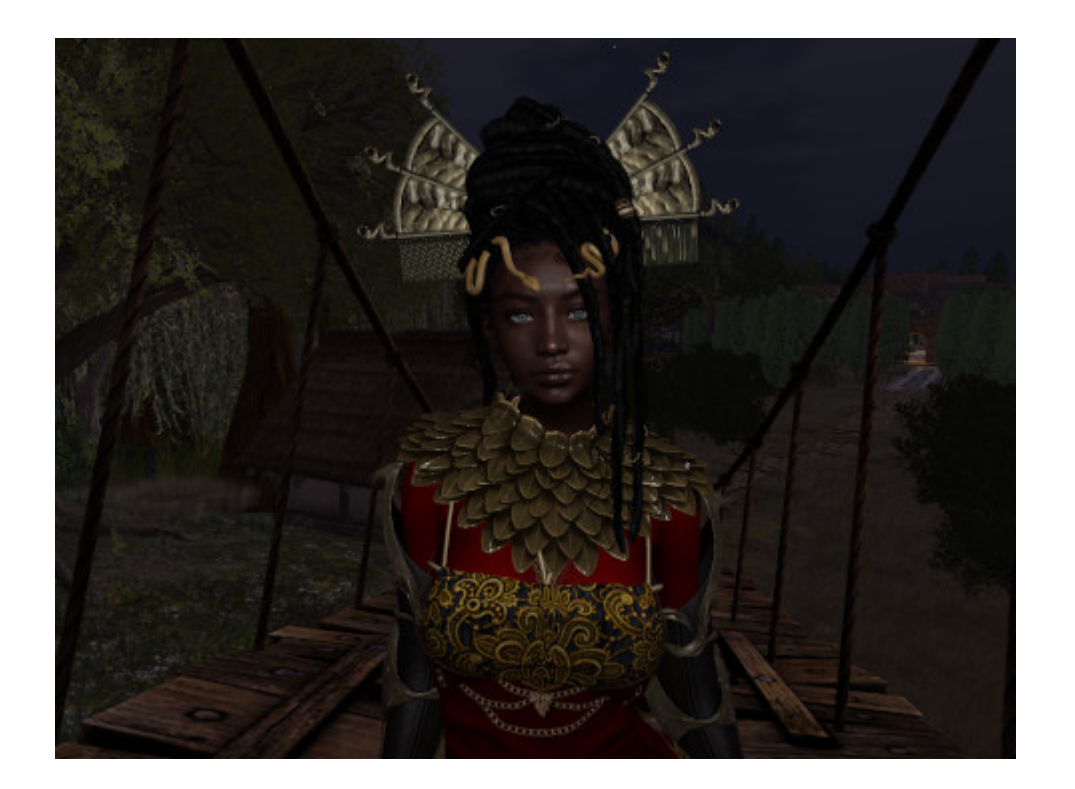

Das ist jetzt wieder kulturelle Aneignung… #secondlife #gor #fantasy #roleplay

#### **[Russlandmilde](https://www.burks.de/burksblog/2022/10/03/russlandmilde)**

Das Ministerium für Wahrheit informiert: Wer sich dem Narrativ der Medien im Ukraine-Krieg nicht unterwirft, ist [russlandmilde](https://www.spiegel.de/politik/deutschland/nach-putins-angriffskrieg-warum-viele-ostdeutsche-russlandmilde-sind-a-961d45a1-b648-4d8f-8292-04873df157cb).

# **[Nicht davonschleichen](https://www.burks.de/burksblog/2022/10/02/nicht-davonschleichen)**

Als Lektüre empfehle ich ein sehr interessantes Interview mit Noam Chomksy auf [Telepolis:](https://www.heise.de/tp/features/Chomsky-Wird-Putin-einfach-die-Koffer-packen-und-sich-davonschleichen-7280107.html?seite=all) "Wird Putin einfach die Koffer packen und sich davonschleichen?" Informativ auch die vielen Links zu internationalen Analysen.

#### **[Der Rest oder: Was sonst noch](https://www.burks.de/burksblog/2022/10/02/der-rest-oder-was-sonst-noch-geschah) [geschah](https://www.burks.de/burksblog/2022/10/02/der-rest-oder-was-sonst-noch-geschah)**

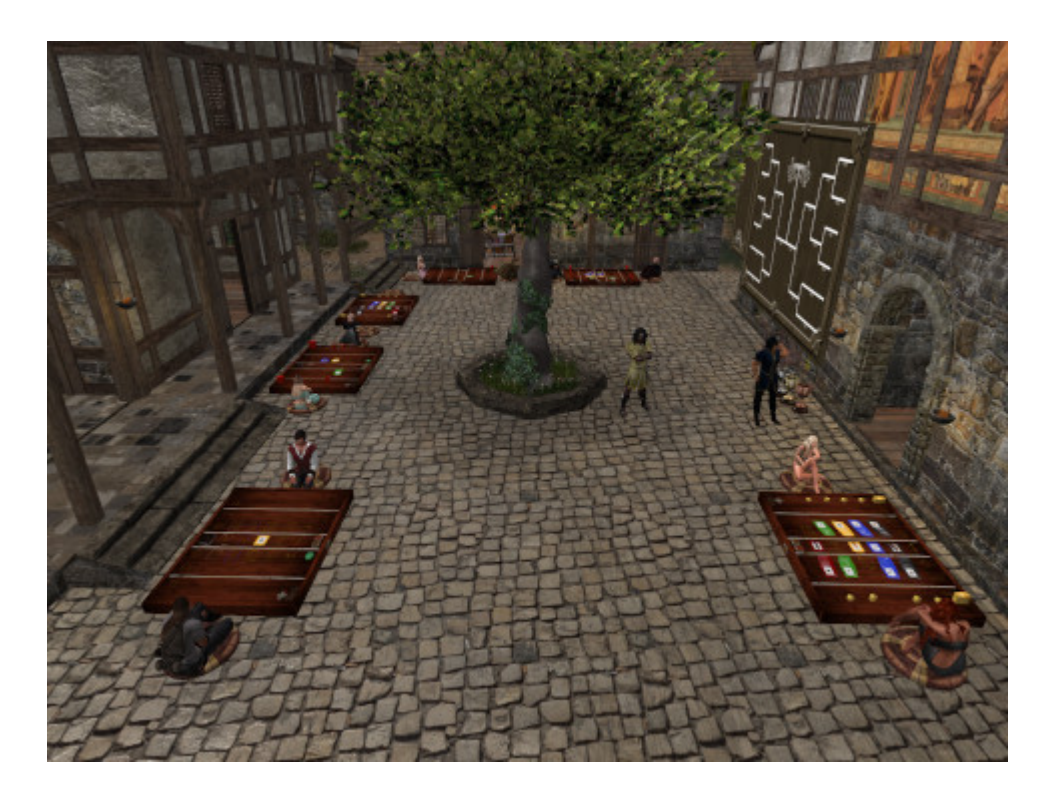

Ich habe gestern das [Rank of Caste-Turnier](https://marketplace.secondlife.com/p/Rank-of-Caste-Board-Game/21971539) in [Kargash](https://kargash.com/) gewonnen. (Ich komme einfach nicht dazu, meine zahllosen Blogs zu aktualisieren…) Da ich das Turnier selbst ausgerichtet hatte, darf ich mein eigenes [Preisgeld](https://ld.de.currencyrate.today/convert/amount-3000-to-eur.html) behalten, was die Sache billiger macht. (Ich habe übrigens [die Anleitung ins Deutsche](https://www.burks.de/rank_of_caste_anleitung_deutsch.txt) übersetzt.)

– Man muss sich kurz fassen und alles prägnant auf den Punkt bringen. Here you go:

Sehr geehrte herrschende Klasse! IHR seid im [Krieg](https://www.marxists.org/deutsch/archiv/lenin/1915/krieg/kap1.htm) mit Putin, nicht die Bevölkerung.

Die Leute werden heute durch jede Meinung "provoziert", die nicht die eigene ist.

Nimm dies, deutsche Linke! "Wenn ich mich nicht für die Unterprivilegierten einsetze, tut es ein anderer". (Orson Welles: [Citizen Kane\)](https://de.wikipedia.org/wiki/Citizen_Kane) "Unterprivilegiert" hat übrigens nichts mit Sex zu tun. Das überlasst besser den Grüninnen.

Grüne Logik: Wir sind nur gegen den Krieg, wenn wir ihn selbst begonnen haben.

Politische Opposition bedeutet, den durch die Medien aka [bürgerliche Presse](https://www.burks.de/burksblog/?s=b%C3%BCrgerliche+Presse) geschaffenen Meinungskonsens aufzukündigen. (Bin ich jetzt ein orthodoxer Linker?)

Selenskj so: Putin, gibt mir meine Regionen wieder!

By the way: Gibt es eigentlich [schwule Kinder?](https://www.bild.de/regional/berlin/berlin-aktuell/berlin-hauptstadt-bekommt-erste-schwul-lesbische-kita-81488574.bild.html) In solchen Kitas werden Mohammeds, Alis und Achmeds vermutlich nur selten vorkommen. Vielleicht ist das die Idee – über Bande gespielt.

# **[Obervolta oder: im Land der](https://www.burks.de/burksblog/2022/10/02/obervolta-oder-im-land-der-unbestechlichen) [Unbestechlichen](https://www.burks.de/burksblog/2022/10/02/obervolta-oder-im-land-der-unbestechlichen)**

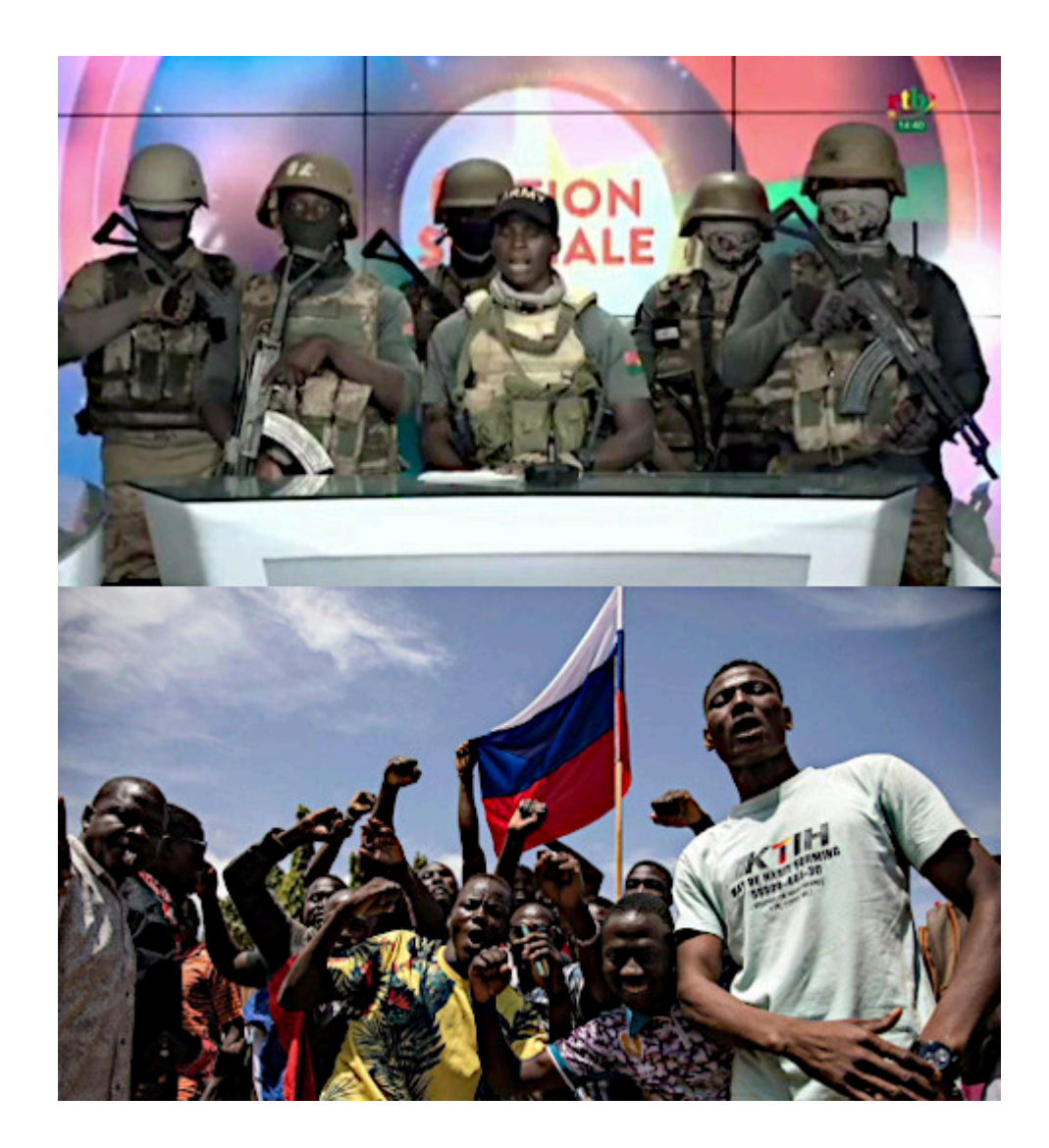

In der ehemaligen französischen Kolonie [Burkina Faso](https://www.google.de/maps/place/Burkina+Faso/@12.2435219,-3.7982231,7z/data=!4m5!3m4!1s0xe2dca26d5a6709b:0x27930aed46836dab!8m2!3d12.238333!4d-1.561593?hl=de) gab es einen [Militärputsch.](https://de.wikipedia.org/wiki/Ibrahima_Traor%C3%A9_(Milit%C3%A4r))

*In Burkina Faso werden etwa 60 einheimische Sprachen gesprochen. Der Islam ist neben den traditionellen Glaubensvorstellungen die meistpraktizierte Religion. Burkina Faso gehört seit langem [zu den ärmsten Ländern der Welt…](https://www.africa-business-guide.de/de/maerkte/burkina-faso)*

Die Chinesen sind schon da. Ich sage nur: [Gold!](https://www.dw.com/de/burkina-faso-das-gold-der-terroristen/a-51256837) [Mangan!](https://www.handelsblatt.com/unternehmen/mittelstand/aussenwirtschaft/edelmetalle-burkina-faso-sieht-goldene-zeiten-seite-4/3450684-4.html) Burkino Faso hat ungefähr so viele Einwohner wie [Shanghai.](https://de.wikipedia.org/wiki/Liste_der_St%C3%A4dte_in_der_Volksrepublik_China)

Vermutlich ist es kein Zufall, dass dort nicht die ukrainische Flagge geschwenkt wird.

# **[Jammy Jellyfish vs. Focal](https://www.burks.de/burksblog/2022/10/02/jammy-jellyfish-vs-focal-fossa) [Fossa](https://www.burks.de/burksblog/2022/10/02/jammy-jellyfish-vs-focal-fossa)**

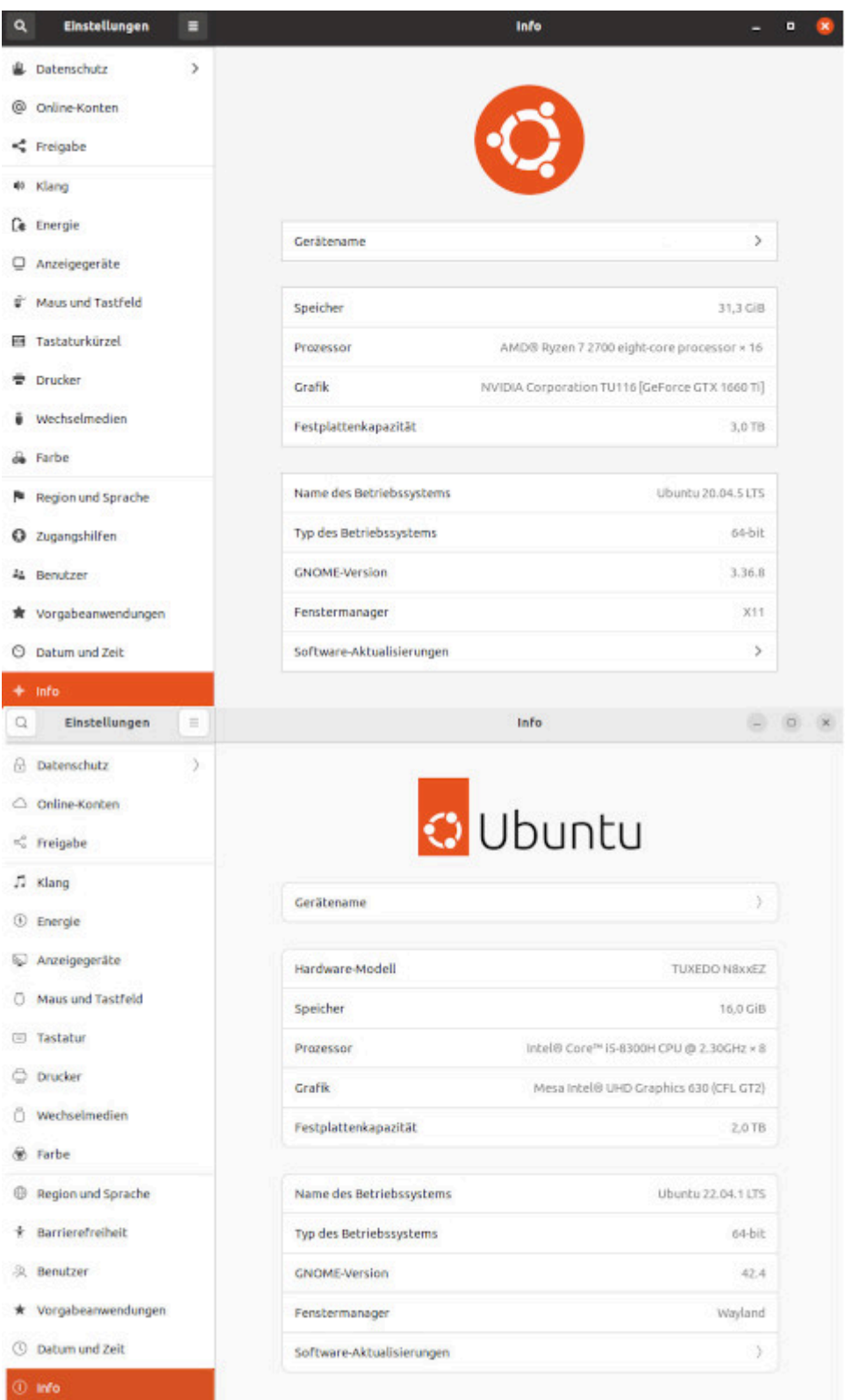

Ubuntu gibt mir wieder Rätsel auf. Mein Hauptrechner rechnet ohne zu Murren schon lange mit [Focal Fossa](https://itsfoss.com/ubuntu-20-04-release-features/) (20.04 LTS), ohne mit Kommentaren aus der Tiefe des Cyberraumes belästigt zu werden, auf eine neue Version upzudaten. Never change a running system. Mein Laptop aber, der, was die Software angeht, weitgehend ein Klon des Hauptrechners ist, wurde, da ich ein freundlicher Mensch bin und alles tue, was man mir künstliche Intelligenz [Synaptic](https://de.wikipedia.org/wiki/Synaptic_(Software)) vorschlägt, auf [Jammy](https://www.linux-magazin.de/news/ubuntu-22-04-lts-alias-jammy-jellyfish-ist-da/) [Jellyfish](https://www.linux-magazin.de/news/ubuntu-22-04-lts-alias-jammy-jellyfish-ist-da/) (22.04 LTS) umgerödelt. Von Groovy Gorilla, Hirsuite Hippo oder Impish Indri hatte ich gar nichts mitbekommen.

Wieso bin ich jetzt mit dem Laptop standardmäßig im [Wayland-](https://www.heise.de/news/Ubuntu-21-04-Neuer-Versuch-mit-Wayland-aber-ohne-Gnome-40-6025255.html)[Modus?](https://www.heise.de/news/Ubuntu-21-04-Neuer-Versuch-mit-Wayland-aber-ohne-Gnome-40-6025255.html) Ich habe nichts getan, euer Ehren! Ich saß nur hier herum! "Allerdings gilt das nur, wenn keine Nvidia-Grafikkarten zum Einsatz kommen, mit denen es zu Problemen kommen kann." Ach ja? Wäre ja schön, wenn das jemand vorher ankündigte. Mein Hauptrechner hat [eine solche](https://www.nvidia.com/de-de/geforce/graphics-cards/16-series/) – das heißt, wenn ich den jammyjellyfishisierte, könnte ich vielleicht nichts mehr auf dem Monitor sehen? Surprise, surprise! Es kommt jetzt zu Problemen!

"Wie viel Freude Wayland macht, hängt auch von der Hardware des Systems und der jeweiligen Anwendung ab." Ach. Gut zu wissen!

Es kam, wie es kommen musste: Zunächst musste ich herumreparieren. Die Desktop-Icons des Laptops [waren](https://askubuntu.com/questions/1406236/desktop-icons-gone-in-22-04) [verschwunden](https://askubuntu.com/questions/1406236/desktop-icons-gone-in-22-04).

*Install the extension: sudo apt install gnome-shell-extensiondesktop-icons-ng*

Das half. Man muss die aber händisch kopieren und dann noch zusätzlich erlauben, dass sie ausgeführt werden. Finde ich eher suboptimal, da die (Favoriten-)Leiste, wo man die Symbole der Software sieht und diese aufrufen kann, mit der Zeit unübersichtlich wird und man erst einmal scrollen muss, um etwas zu finden. Symbole auf dem Desktop sind seit alten Zeiten Standard und nützlich. Also lasst mich bitte nicht herumfummeln müssen!

Außerdem findet mein Laptop manchmal erst nach einem Neustart das LAN. Ich merke das gar nicht, wenn ich nicht genau hinschaue und nur über WLAN verbunden bin. Das kann doch nicht so kompliziert sein? Ich weiß gar nicht, was ich in den einschlägigen Foren fragen sollte: Mein Linux-Laptop ist zu doof, um das eingesteckte LAN-Kabel zu erkennen?

# **[Bulgogi, revisited](https://www.burks.de/burksblog/2022/10/01/bulgogi-revisited)**

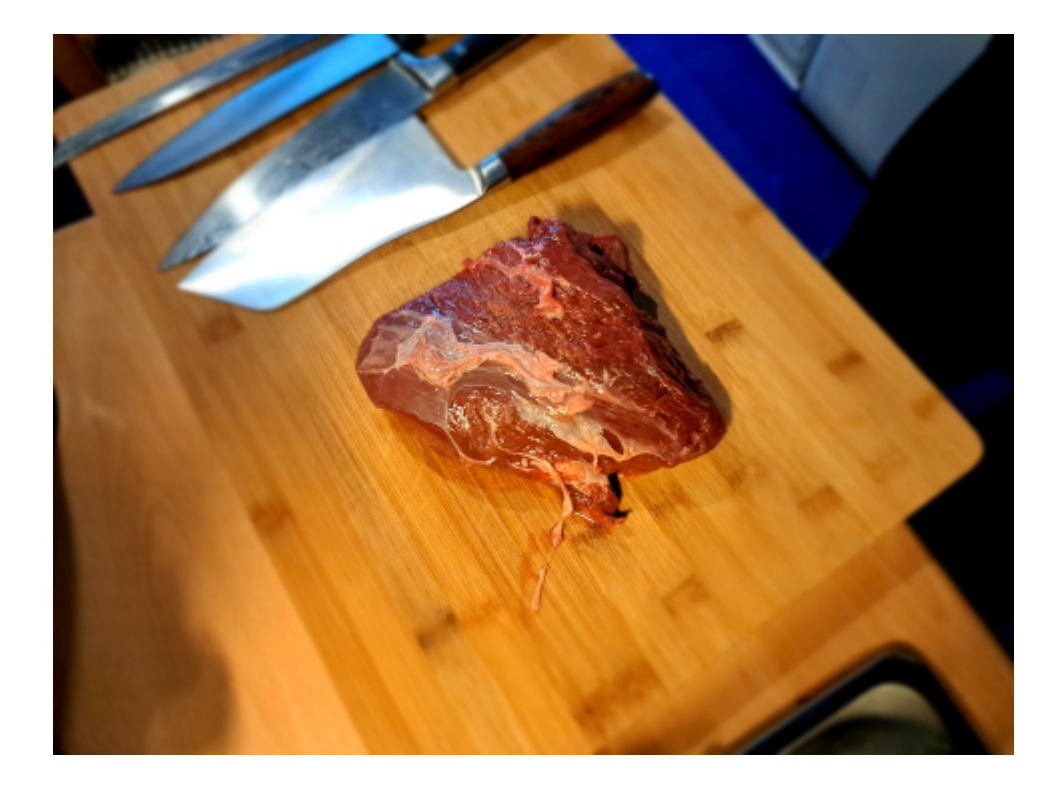

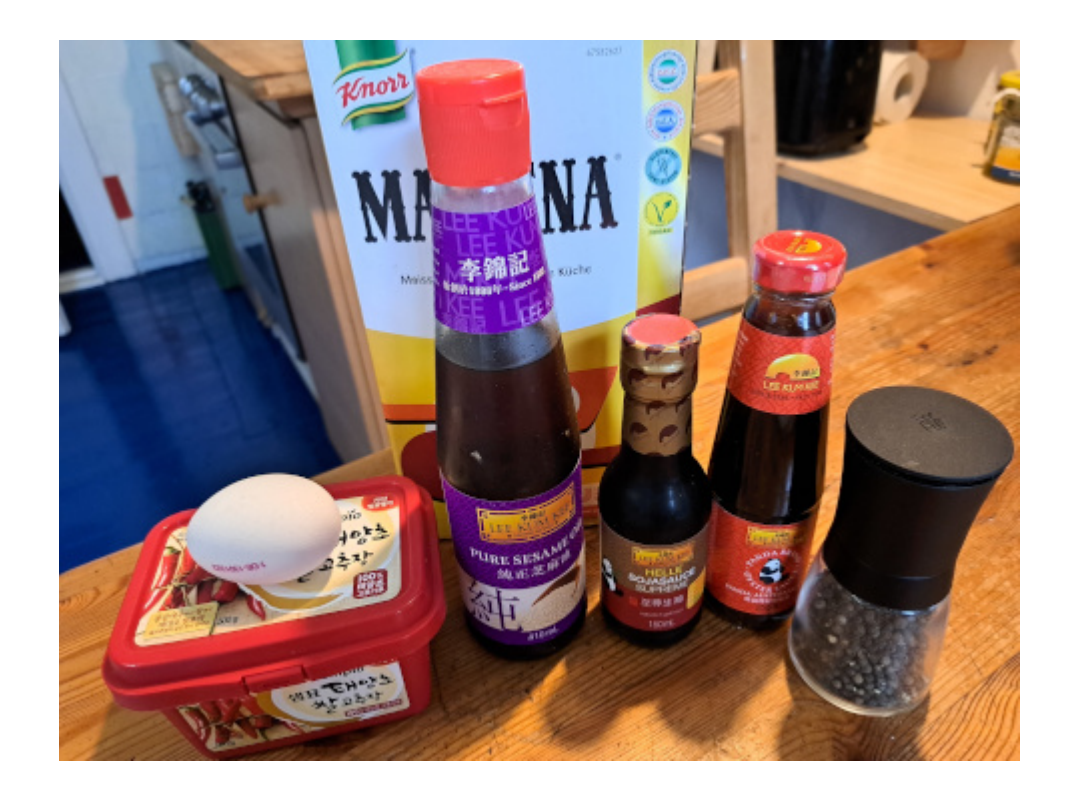

Übermorgen gibt es wieder koreanischen [Bulgogi-Fleischtopf.](https://www.burks.de/burksblog/2020/10/25/koreanischer-bulgogi-fleischtopf) Das tote Tier muss eine Nacht in der Marinade liegen.

### **[Una chica](https://www.burks.de/burksblog/2022/10/01/una-chica)**

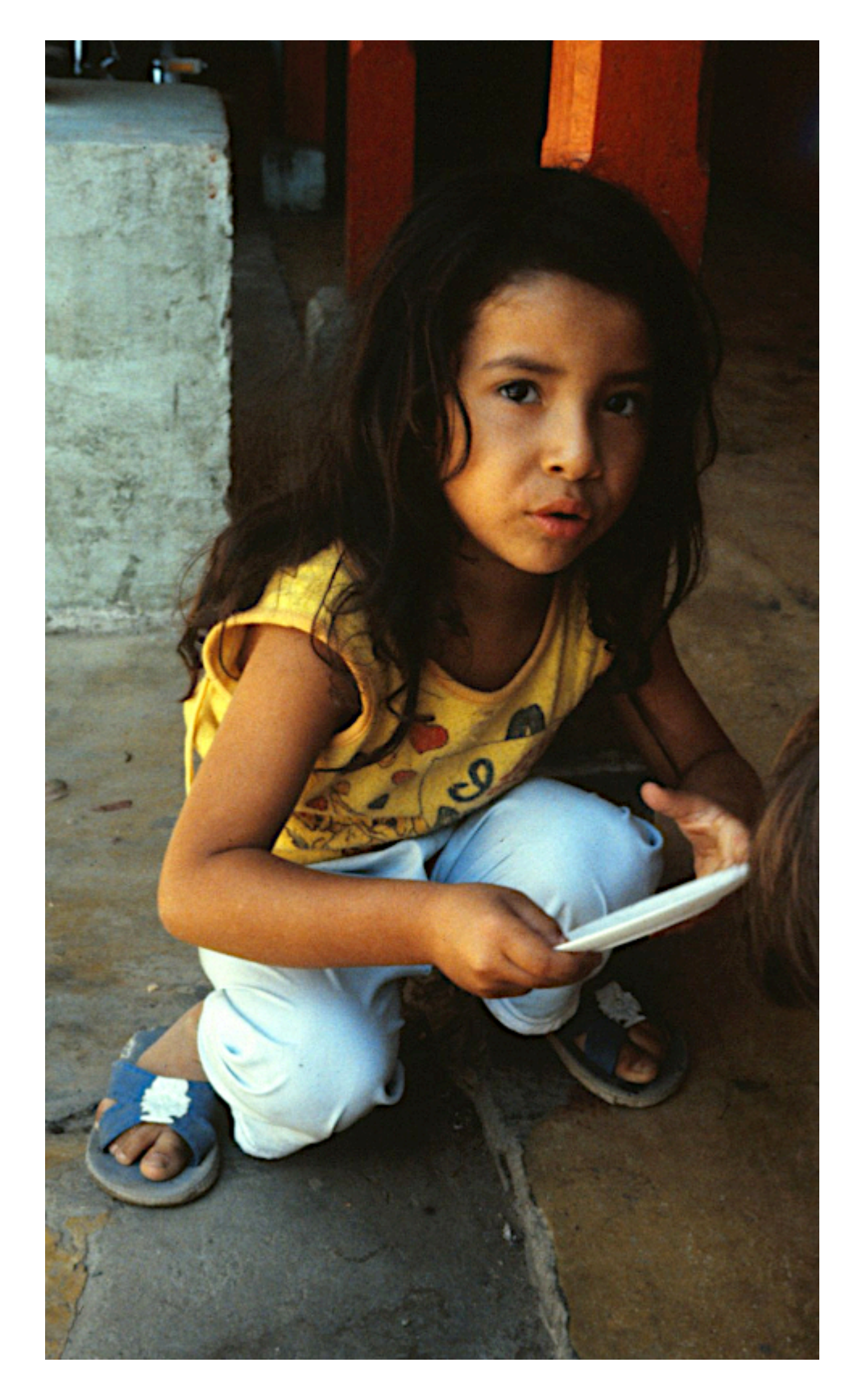

Fotografiert in [Vistahermosa](https://www.google.de/maps/search/vistahermosa+arama+colombia/@3.1258469,-73.7568983,2480m/data=!3m1!1e3?hl=de), in der Nähe der [Serranía de la](http://de.wikipedia.org/wiki/Serran%C3%ADa_de_la_Macarena) [Macarena](http://de.wikipedia.org/wiki/Serran%C3%ADa_de_la_Macarena) im Osten Kolumbiens (1982).